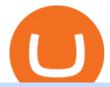

coin dcx go dubai cryptocurrency windsor brokers mt4 metatrader 4 trading systems download binance w

https://902558.smushcdn.com/2161880/wp-content/uploads/2017/09/Fotolia\_34062246\_Subscription\_Monthl y\_M.jpg?lossy=1&strip=1&webp=1|||Credit Card Rewards: Avoiding Eye Contact with the IRS | PaymentsJournal|||1378 x 1378

On top of the Coinbase transaction fees, you may see some fees outside of your Coinbase account -we're talking fees from your own bank. Some users are charged a 3% foreign transaction fee if a transaction is made via a credit card or debit card. The 3% is standard for international conversions, but it really depends on your bank.

Binance Wallet - Chrome Web Store

Binance Wallet Get this Extension for ???? Firefox (en-US)

Therefore you can only have one card per account. There are no annual or sign-up fees, but there is an issuance fee of £4.95(or 4.95 or \$4.95). Once you get your card, you can activate it with the Coinbase app or the website using the activation code in the letter accompanying your card. How can you use the Coinbase card to: Spend Crypto?

https://dailycoin.com/wp-content/uploads/2020/06/how-to-trade-cryptocurrency-1-1200x800.jpg|||How You Cash Out a Bitcoin? [Beginner's Guide] - DailyCoin|||1200 x 800

 $https://image.cnbcfm.com/api/v1/image/103244239-GettyImages-499612372-1.jpg?v=1529470236|||3\ reasons\ Dubai is\ rising\ as\ a\ tech\ start-up\ hub|||2400\ x\ 1293$ 

How to Download Binance: Bitcoin Marketplace & Download Memu installer and finish the setup. 2. Start Memu then open Google Play on the desktop. 3. Search Binance: Bitcoin Marketplace & Download Memu installer and finish the setup. 2. Start Memu then open Google Play on the desktop. 3. Search Binance: Bitcoin Marketplace & Download Memu installer and finish the setup. 2. Start Memu then open Google Play on the desktop. 3. Search Binance: Bitcoin Marketplace & Download Memu installer and finish the setup. 2. Start Memu then open Google Play on the desktop. 3. Search Binance: Bitcoin Marketplace & Download Memu installer and finish the setup. 2. Start Memu then open Google Play on the desktop. 3. Search Binance: Bitcoin Marketplace & Download Memu installer and finish the setup. 3. Search Binance: Bitcoin Marketplace & Download Memu installer and finish the setup. 3. Search Binance: Bitcoin Marketplace & Download Memu installer and finish the setup. 3. Search Binance: Bitcoin Marketplace & Download Memu installer and finish the setup. 3. Search Binance: Bitcoin Marketplace & Download Memu installer and finish the setup. 3. Search Binance: Bitcoin Marketplace & Download Memu installer and finish the setup. 3. Search Binance: Bitcoin Marketplace & Download Memu installer and finish the setup. 3. Search Binance: Bitcoin Marketplace & Download Memu installer and finish the setup. 3. Search Binance: Bitcoin Marketplace & Download Memu installer and finish the setup. 3. Search Binance: Bitcoin Marketplace & Download Memu installer and finish the setup. 3. Search Binance: Bitcoin Marketplace & Bitcoin Marketplace & Bitcoin Marketpl

https://www.registrationchina.com/wp-content/uploads/2020/10/china-new-business-license.jpg|||How to set up Trading company in China - Import & amp; Export ...|||1200 x 1146

Coinsfera Bitcoinshop, Bitcoin Exchange in Dubai, is Awarded.

A Beginners Guide To Options - 5 Winning Options Strategies

https://cdni.rbth.com/rbthmedia/images/2020.01/original/5e1e3d0315e9f926fb15b1b4.jpg|||Telegrams Pavel Durov in court over his quest to ...|||1300 x 889

How To Get a Coinbase Card - Market Realist

Copy-trading: Copy Trading is a software application that enables individuals in the financial markets automatically to copy positions opened and managed by another selected really. This technique allows traders to copy certain trading strategies. Copy-trading links a portion of the copying traders that funds to the copied investors account.

Videos for Dubai+cryptocurrency

https://es.windsorbrokers.com/wp-content/uploads/2018/02/Screen-Shot-2018-02-04-at-20.33.28-1024x539@ 2x.jpg|||Screen Shot 2018-02-04 at 20.33.28 - FOREX | CFD | ACCIONES|||2048 x 1078

https://dailycoin.com/wp-content/uploads/2020/06/how-to-trade-cryptocurrency-1.jpg|||How Do You Cash Out a Bitcoin? [Beginner's Guide] - DailyCoin||1920 x 1280

Coinbase

Windsor MT4 - Forex CFD Stocks - Windsor Brokers

Instant Cashouts Coinbase Help

Copy trading is a sub-category of social trading however the services offered by social trading and copy trading networks differ in several key aspects. Social trading is a general classification of a type of trading technique, whereas copy trading refers to those platforms that allow traders to automatically copy the trading signals of other .

 $https://gtor.online/wp-content/uploads/2019/01/Crytomining\_and\_faucets\_using\_coinpot\_micro\_wallet.png||| Coinpot Hack 2021 Download Bitcoin Hacks 2021|||1024 x 768$ 

http://news4c.com/wp-content/uploads/2018/01/Ripple-XRP-to-Arrive-on-Dubais-BitOasis.png|||Ripple-XRP-to-Arrive-on-Dubais-BitOasis.png|||Ripple-XRP-to-Arrive-on-Dubais-BitOasis.png|||Ripple-XRP-to-Arrive-on-Dubais-BitOasis.png|||Ripple-XRP-to-Arrive-on-Dubais-BitOasis.png|||Ripple-XRP-to-Arrive-on-Dubais-BitOasis.png|||Ripple-XRP-to-Arrive-on-Dubais-BitOasis.png|||Ripple-XRP-to-Arrive-on-Dubais-BitOasis.png|||Ripple-XRP-to-Arrive-on-Dubais-BitOasis.png|||Ripple-XRP-to-Arrive-on-Dubais-BitOasis.png|||Ripple-XRP-to-Arrive-on-Dubais-BitOasis.png|||Ripple-XRP-to-Arrive-on-Dubais-BitOasis.png|||Ripple-XRP-to-Arrive-on-Dubais-BitOasis.png|||Ripple-XRP-to-Arrive-on-Dubais-BitOasis.png|||Ripple-XRP-to-Arrive-on-Dubais-BitOasis.png|||Ripple-XRP-to-Arrive-on-Dubais-BitOasis.png|||Ripple-XRP-to-Arrive-on-Dubais-BitOasis.png|||Ripple-XRP-to-Arrive-on-Dubais-BitOasis.png|||Ripple-XRP-to-Arrive-on-Dubais-BitOasis.png|||Ripple-XRP-to-Arrive-on-Dubais-BitOasis.png|||Ripple-XRP-to-Arrive-on-Dubais-BitOasis.png|||Ripple-XRP-to-Arrive-on-Dubais-BitOasis.png|||Ripple-XRP-to-Arrive-on-Dubais-BitOasis.png|||Ripple-XRP-to-Arrive-on-Dubais-BitOasis.png|||Ripple-XRP-to-Arrive-on-Dubais-BitOasis.png|||Ripple-XRP-to-Arrive-on-Dubais-BitOasis.png|||Ripple-XRP-to-Arrive-on-Dubais-BitOasis.png|||Ripple-XRP-to-Arrive-on-Dubais-BitOasis.png|||Ripple-XRP-to-Arrive-on-Dubais-BitOasis.png|||Ripple-XRP-to-Arrive-on-Dubais-BitOasis.png|||Ripple-XRP-to-Arrive-on-Dubais-BitOasis.png|||Ripple-XRP-to-Arrive-on-Dubais-BitOasis.png|||Ripple-XRP-to-Arrive-on-Dubais-BitOasis.png|||Ripple-XRP-to-Arrive-on-Dubais-BitOasis.png|||Ripple-XRP-to-Arrive-on-Dubais-BitOasis.png|||Ripple-XRP-to-Arrive-on-Dubais-BitOasis.png|||Ripple-XRP-to-Arrive-on-Dubais-BitOasis.png|||Ripple-XRP-to-Arrive-on-Dubais-BitOasis.png|||Ripple-XRP-to-Arrive-on-Dubais-BitOasis.png|||Ripple-XRP-to-Arrive-on-Dubais-BitOasis.png|||Ripple-XRP-to-Arrive-on-Dubais-BitOasis.png|||Ripple-XRP-to-Arrive-on-Dubais-BitOasis.png|||Ripple-XRP-to-Arrive-on-Dubais-BitOasis.png||||Ripple-XRP-to-Arrive

https://get.pxhere.com/photo/growth-number-line-green-money-market-business-signage-neon-sign-font-text-stock-information-economy-financial-scoreboard-success-data-finance-investment-exchange-trading-broker-st ock-market-display-device-electronic-signage-795492.jpg|||Free Images: growth, number, line, green, money, business ...||5184 x 3456

What is DubaiCoin? Dubai launches its own cryptocurrency DBIX

Binance Desktop

 $https://www.cfxteambuild.co.uk/wp-content/uploads/2020/07/Screenshot\_20200717-202250\_Chrome.jpg||| Cash FX Withdraw \& mp; Upgrade with Exodus - cash fx||| 1080 x 1772$ 

Interactive Brokers® - Global & Domestic Trading

https://blog.abuiles.com/assets/truffle-rinkeby-1.png|||How To Buy Bitcoin Using Robinhood | How To Get Bitcoin ...|||1670 x 1018

Metatrader 4 Trading System VI - Forex Strategies - Forex .

Conveniently deposit, withdraw and maintain your cryptocurrencies in the Binance.US multi-asset crypto wallet with industry-leading security. Trade Over 50 Cryptocurrencies Trading variety right at your fingertips.

Read my own experience with Copy Trading. If you are looking for a free trading bot, try Poinex, they only charge trading fee, not month on month fixed pricing. Also Try Pionex Levereged Tokens to.

https://www.exodus.com/asset-page-1/images/bnb/mobile2.png|||Best~BNB~Wallet~|~Best~Binance~Coin~Wallet~|~Buy~and~Sell~BNB|||1036~x~1788

Coinbase is a secure online platform for buying, selling, transferring, and storing digital currency.

Dubai World Trade Centre To Become A Crypto Zone

New Crypto Hub To Be Built At Dubai World Trade Centre.

https://assets.dapp.review/dapp-logo/2020.07.14/T85xbdA4W4TGZRKT7frmaDHNiPBRi3bh.png|||FlappyBird-DappReview|||3333 x 3333

Dubai World Trade Centre will set up a specialised crypto zone The Dubai World Trade Centre (DWTC) will become a crypto zone and regulator for cryptocurrencies and other virtual assets, the Dubai.

Instant card withdrawal. Up to 1.5% of any transaction and a minimum fee of \$0.55. Coinbase considers both fees when you preview a transaction. A U.S. customer making a purchase above \$204, for example, will have the fee assessed at the 1.49% rate up to the maximum purchase amount.

Coinbase Fees: A Full Breakdown of How To Minimize Costs.

The DWTC is a 38-story event center skyscraper in Dubai. Looking at this large undertaking, the Governments willingness to put crypto development and regulation as a priority is evident. This is also an attempt to lure in possible investors as economic competition and regional challenges increase. Source: thefintechtimes.com

Heres how to withdraw money from Coinbase to your bank account: Open the Coinbase app and tap on the reverse icon. Tap on Sell. Select the asset that you want to sell. Enter the amount of crypto that you want to sell. Tap on Sell now. Tap on Withdraw funds. Enter the amount that you want to .

How do I cash out my funds? Coinbase Help

https://image.jimcdn.com/app/cms/image/transf/none/path/s2e2ea4a9b3965dd1/image/ia734c9b6bc36cc77/version/1577185404/master-fx-strategy.jpg|||Master FX Strategy - Forex Strategies - Forex Resources ...|||1600 x 900

http://www.marketcalls.in/wp-content/uploads/2013/08/bitcoin.png|||How to Get Bitcoin Realtime Charts in MetaTrader 4|||1416 x 915

Dubai Coin cryptocurrency was never approved by any official.

How To Download Binance Chain Extension Wallet - Featured by .

Free & Trading Screeners - Day Trading Screeners

 $https://ehonami.blob.core.windows.net/media/2014/10/salt-salty-history.jpg|||Salt\ has\ a\ salty\ history\ -\ Easy\ Health\ Options \\ @|||2868\ x\ 2151$ 

Commission-Free Stock Trading - Try Wealthsimple Trade® Today

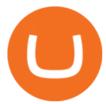

MT4 Trading Account - Forex CFD Stocks - Windsor Brokers

Trade Nearly 24hrs a Day - SPX Index Options - cboe.com

Videos for Coin+dcx+go

Deposit (Add Cash) Fee: Withdrawal (Cash Out) Fee: ACH: Free: Free: Wire (USD) \$10 USD: \$25 USD:

SEPA (EUR) 0.15 EUR: 0.15 EUR: Swift (GBP: Free: £1 GBP

 $https://docs.binance.org/wallets/tutorial/assets/how-to-create-a-wallet-on-trustwallet/2.png|||Trust\ Wallet\ User\ Guide\ -\ Binance\ Chain\ Docs|||1600\ x\ 955$ 

Metatrader 4 MT4 Trading Platform Forex Trading Platform .

The Complete Guide to Coinbase Fees (and How to Avoid Them)

https://vorsicht-email.de/wp-content/uploads/2017/11/20171105\_paypal\_web7-1024x774.jpg|||Your account has been Iimited von Service ID (Service@seznam.cz) ist Phishing! Vorsicht E-Mail|||1024 x 774

Wallet Direct - binance.com

The Instant Card Cashout transaction fee of up to 2% of any transaction and a minimum fee of £0.55 or 0.55. The minimum cashout amount must be greater than the fee of £0.55 or 0.55. For US customers The Instant Card Cashout transaction fee of up to 1.5% of any transaction and a minimum fee of \$0.55.

MT4 Multiterminal Access, trade and manage all your accounts from one place, Windsors MetaTrader 4 MultiTerminal. desktop\_windows Manage +100 accounts at once One-click execution for all accounts Multiple order types Three allocation methods Management & Download Platform MT4 for MAC

https://static.vecteezy.com/system/resources/previews/000/516/489/original/cargo-container-vector-illustration .jpg|||cargo container vector illustration - Download Free ...|||5669 x 3780

Step by step how to mine Cryptocurrency Cryptocurrency mining in UAE or Bitcoin mining might seem intimidating, especially if you are a beginner. Nonetheless, with little basic understanding, it will be easy to execute the whole Bitcoin mining process and comprehend how Bitcoin mining works, just in a few seconds.

CoinDCX is the best Bitcoin cryptocurrency app for beginners to start their crypto investment journey. Now, begin investing safely and securely with Indias simplest cryptocurrency app. Enjoy the.

Register for FREE and try out our Trade Copier with 1 Master and 1 Slave. Set your Master and Slave account using the login, password and broker. Define the trade size using the Risk Factor. Place a trade on the Master account, it will be copied to the Slave. YouTube.

 $https://i1.wp.com/www.ukbitcoinblog.com/wp-content/uploads/2017/04/44b6aebd038ee18d463cd4ae5686a6f\\ 3-1.png?fit=1600\%2C778\&ssl=1|||Xapo Wallet \& Debit Card|||1600 x 778$ 

 $https://dcxlearn.com/wp-content/uploads/2020/06/DiaGrams-54.jpg|||What \ Is \ Relative \ Strength \ Index \ (RSI)? -DCX \ Learn|||1801 \ x \ 1288$ 

https://static.vecteezy.com/system/resources/previews/000/173/323/original/concession-stand-vector-illustration.jpg|||Concession Stand Vector Illustration 173323 Vector Art at ...|||1400 x 1100

- Crypto fraud Open Yogesh kumar sharma filed this complaint against Coin DCX Go on Jan 16, 2022. I have invested in bit torent \*\*.\* k on coin dcx not today when I check the app this crypto is not there and my investment shows \* where is my money its a fraud

#### 5 BEST Copy Trading platforms & Earp; Apps [Copy Trade in 2022]

1. Create a trading account with your preferred provider. 2. Follow this link to download MT4. 3. Click on the IG setup window in the bottom left of your screen. 4. Select run and follow the instructions in the install wizard popup.

Windsor Brokers is offering investment services and activities to its clients since 1988. Services and products offered by windsorbrokers.com are not directed to, intended for distribution to, or intended for use by any person or entity who is a citizen or resident of, or located in, the United States, or any other jurisdiction where such distribution, publication, or access is prohibited.

https://amber.app/wp-content/uploads/2021/02/Amber-App-title-card.png|||Coinbase

alternative

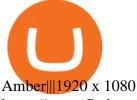

https://www.finder.com.au/finder-au/wp-uploads/2021/04/Coinbase-IPO\_1800x1000\_Finder.jpg?fit=5400|||Coinbase shares soar 60% at IPO then crash: Is it too ...|||1800 x 1000

https://vi.windsorbrokers.com/wp-content/uploads/2020/11/Sp-Web-Graphic1-01-1.png|||Windsor Brokers - Ngoi hi | Giao dch CFD | Chng khoán|||2560 x 1614

MT4 Copy Trading

Gutscheine Review 2021 - Get a 20% Fee Discount

Coin DCX Go - Crypto fraud

 $http://htc-wallpaper.com/wp-content/uploads/2014/08/Dubai-Burj-Al-Arab.jpg|||Dubai Burj Al Arab - Best \ htcone \ wallpapers|||1080 \ x \ 1920$ 

https://fm.cnbc.com/applications/cnbc.com/resources/img/editorial/2015/12/31/103273594-great-photo-dubai.

1910x1000.jpg|||Massive fire breaks out in tower near Dubai's New Year's ...|||1910 x 1000

https://cdn.publish0x.com/prod/fs/cachedimages/1421660851-48a90533869efaf6affa3a584d63ef6dfe3a22d7267d16e22eb9e143e1f7a813.jpeg|||Atomic wallet LRC tokens, first payment|||1080 x 228061649efaf6affa3a584d63ef6dfe3a22d7267d16e22eb9e143e1f7a813.jpeg|||Atomic wallet LRC tokens, first payment|||1080 x 228061649efaf6affa3a584d63ef6dfe3a22d7267d16e22eb9e143e1f7a813.jpeg|||Atomic wallet LRC tokens, first payment|||1080 x 2280616efaf6affa3a584d63ef6dfe3a22d7267d16e22eb9e143e1f7a813.jpeg|||Atomic wallet LRC tokens, first payment|||1080 x 2280616efaf6affa3a584d63ef6dfe3a22d7267d16e22eb9e143e1f7a813.jpeg|||Atomic wallet LRC tokens, first payment|||1080 x 2280666dfe3a22d72667d16e22eb9e143e1f7a813.jpeg|||Atomic wallet LRC tokens, first payment|||1080 x 2280666dfe3a22d726666dfe3a22dfe3a666dfe3a22dfe3a666dfe3a22dfe3a666dfe3a26dfe3a666dfe3a26dfe3a666dfe3a6666dfe3a666dfe3a666dfe3a6666dfe3a6666dfe3a666dfe3a666dfe3a666dfe3a666dfe3a666dfe3a666dfe3a666dfe3a666dfe3a666dfe3a666dfe3a666dfe3

Download - Binance

Open a Forex Trading Account - Get Started with Forex Trading

https://i.ebayimg.com/images/g/EMMAAOSww5hZIfYa/s-l1600.jpg|||Online-Angebote shoppen Rolling Stones - Crossfire ...|||1200 x 1600

Is CoinDCX safe? Know details about CoinDCX Go and CoinDCX Pro

CoinDCX Go - India's Simplest App to invest in Bitcoin

https://www.best-expert-advisors.com/wp-content/uploads/2020/03/BTCUSD-Cryptocurrency-Trading-Syste m-.png|||Swing Trading System 1.27 | Premium Metatrader [MT4/MT5 ...||1916 x 853

Posted on May 24, 2021 Dubai is debuting a digital currency called DubaiCoin with an international starting price of \$0.17 per coin, according to a press release. Consumers can use DubaiCoin to pay.

https://www.best-expert-advisors.com/wp-content/uploads/2020/03/Crude-Oil-WTI-Trading-System-Commod ity-Trading-Strategies.png|||Breakout Trading System 1.27 | Premium Metatrader [MT4/MT5 ...||1916 x 894 Cryptocurrency Prices by Market Cap. The global cryptocurrency market cap today is \$2.72 Trillion, a -1.6% change in the last 24 hours. Read More. Total cryptocurrency trading volume in the last day is at \$138 Billion. Bitcoin dominance is at 39% and Ethereum dominance is at 19.6%. CoinGecko is now tracking 11,362 cryptocurrencies.

Download The Binance Chain Wallet extension can be found on Binances Homepage. From there, please scroll down to the "Download your Crypto Wallet" section and click on your preferred browser. Follow the instruction to complete the download.

Binance.US Buy & Sell Crypto

Videos for Download+binance+wallet

The #1 Forex Robot Of 2021 - Meet The Odin Forex Robot

Coinbase Card - Full Review

 $https://www.kingfisherbrixham.co.uk/images/eti\_base\_code\_poster.jpg|||Kingfisher Brixham - Ethical Trading Initiative|||1240 x 1754$ 

How Does Bitcoin & Cryptocurrency Mining in UAE Works? 2022 Guide

 $https://id.windsorbrokers.com/wp-content/uploads/2018/02/pic2.jpg|||Annual\ Blood\ Donation\ Day\ held\ at\ Windsor\ Brokers - Forex ...|||1233 x 925$ 

What are the fees on Coinbase Pro? Coinbase Pro Help

https://thefintechtimes.com/wp-content/uploads/2020/07/iStock-1140334545.jpg|||Dubai~Skyline~and~Highway~at~Sunset,~United~Arab~Emirates~...|||1200~x~800~at~Sunset,~United~Arab~Emirates~...|||1200~x~800~at~Sunset,~United~Arab~Emirates~...|||1200~x~800~at~Sunset,~United~Arab~Emirates~...|||1200~x~800~at~Sunset,~United~Arab~Emirates~...|||1200~x~800~at~Sunset,~United~Arab~Emirates~...|||1200~x~800~at~Sunset,~United~Arab~Emirates~...|||1200~x~800~at~Sunset,~United~Arab~Emirates~...|||1200~x~800~at~Sunset,~United~Arab~Emirates~...|||1200~x~800~at~Sunset,~United~Arab~Emirates~...|||1200~x~800~at~Sunset,~United~Arab~Emirates~...|||1200~x~800~at~Sunset,~United~Arab~Emirates~...|||1200~x~800~at~Sunset,~United~Arab~Emirates~...|||1200~x~800~at~Sunset,~United~Arab~Emirates~...|||1200~x~800~at~Sunset,~United~Arab~Emirates~...||1200~x~800~at~Sunset,~United~Arab~Emirates~...||1200~x~800~at~Sunset,~United~Arab~Emirates~...||1200~x~800~at~Sunset,~United~Arab~Emirates~...||1200~x~800~at~Sunset,~United~Arab~Emirates~...||1200~x~800~at~Sunset,~United~Arab~Emirates~...||1200~x~800~at~Sunset,~United~Arab~Emirates~...||1200~x~800~at~Sunset,~United~Arab~Emirates~...||1200~x~800~at~Sunset,~United~Arab~Emirates~...||1200~x~800~at~Sunset,~United~Arab~Emirates~...||1200~x~800~at~Sunset,~United~Arab~Emirates~...||1200~x~800~at~Sunset,~United~Arab~Emirates~...||1200~x~800~at~Sunset,~United~Arab~Emirates~...||1200~x~800~at~Sunset,~United~Arab~Emirates~...||1200~x~800~at~Sunset,~United~Arab~Emirates~...||1200~x~800~at~Sunset,~United~Arab~Emirates~...||1200~x~800~at~Sunset,~United~Arab~Emirates~...||1200~x~800~at~Sunset,~United~Arab~Emirates~...||1200~x~800~at~Sunset,~United~Arab~Emirates~...||1200~x~800~at~Sunset,~United~Arab~Emirates~...||1200~x~800~at~Sunset,~United~Arab~Emirates~...||1200~x~800~at~Sunset,~United~Arab~Emirates~...||1200~x~800~at~Sunset,~United~Arab~Emirates~...||1200~x~800~at~Sunset,~United~Arab~Emirates~...||1200~x~800~at~Sunset,~United~Arab~Emirates~...||1200~x~800~at~Sunset,~United~Arab~Emirates~...||1200~x~800~at~Su

Best way to cash out and and pay lowest fee on Coinbase.

Windsor MT4: power, speed & Deput trading platform Whether your a professional forex trader or a novice investor, the MetaTrader 4 is ideal for traders of all skill levels.

Sign up for Coinbase: https://www.coinbase.com/join/campbe\_lciFrom my end, Coinbase says:Get \$10 in free cryptoGive a friend the gift of free cryptoInvite a .

The Coinbase card is a debit card that allows you to spend the crypto in your Coinbase account and earn crypto rewards for doing so!

 $https://infinitywallet.io/images/coin\_mockups/wallet\_desktop/binance.png|||Best~BNB~Wallet~|~BNB~Wallet~|~Buy,~Sell~\&~Trade~BNB~(BNB)|||1920~x~1200~$ 

Ready To Trade Options? - 5 Winning Options Strategies

 $https://i.pinimg.com/originals/b3/ff/6b/b3ff6b9a3b0e9d65bf412ce28f12ead3.jpg|||Realtime \ Binance \ Crypto \ Charts \ Mt4|||1470 \ x \ 2204$ 

Coinbase Card Review [2022] - Is Coinbase CARD Worth It?

https://quotefancy.com/media/wallpaper/1600x900/1584065-Larry-Hite-Quote-I-have-two-basic-rules-about-winning-in-trading.jpg|||Larry Hite Quote: I have two basic rules about winning in ...|||1600 x 900

A Coinbase Card is a type of Visa debit card that lets you spend your crypto assets when shopping in person. As long as you have some crypto in your Coinbase portfolio, you can use either Google.

 $https://cdn-images-1.medium.com/max/1600/0*T3SD7xF21MP8SSV0|||How\ To\ Transfer\ Bitcoin\ From\ Coinbase\ To\ Personal\ Wallet\ ...|||1600\ x\ 1033$ 

Officials on Thursday sounded caution on a crypto asset that has been making the rounds, claiming to be the official digital currency of the emirate. DubaiCoin, a purported newly-launched virtual.

Coinbase Card

Cryptocurrency Prices, Charts, and Crypto Market Cap CoinGecko

 $https://www.forexinthai.com/wp-content/uploads/2020/03/deposit-windsorbrokers.jpg|||\ Windsor\ Brokers...|||1200\ x\ 1057$ 

Coinbase Card User Terms to be read in conjunction with C .

https://www.forex.academy/wp-content/uploads/2020/01/Screenshot\_8-27.jpg|||Windsor Brokers Review | Forex Academy|||1445 x 909

Windsor Brokers is offering investment services and activities to its clients since 1988. Services and products offered by windsorbrokers.com are not directed to, intended for distribution to, or intended for use by any person or entity who is a citizen or resident of, or located in, the United States, or any other jurisdiction where such distribution, publication, or access is prohibited.

CoinDCX Go - India's Simplest App to invest in Bitcoin Reasons to Invest in Crypto in 2021 Buying Bitcoin is Legal The Supreme Court judgement of removing the banking ban in March 2020 turned in favour of Indian Investors making investing in cryptocurrency completely legal. Growing Alternate Asset Class Free Forex Trade Copier for MT4, MT5, cTrader, FXCM and LMax

Beginner's Guide To Trading - Options Trading Made Easy

Spending USDC with Coinbase Card has no fee, however Coinbase charges a flat 2.49% transaction fee on all purchases including ATM withdrawals made with other cryptocurrency. We facilitate the sale of your cryptocurrency each time you make a purchase, which is why there's a fee for cryptocurrency purchases.

https://up-courses.com/wp-content/uploads/2021/06/binance-1536x837.png|||Binance Clone Script Free Download - Scripts, Apps, SEO ...|||1536 x 837

Best MT5 Forex Brookes - Best Forex Brokers and Reviews

Download the advanced forex trading platform, MetaTrader 4, at FOREX.com. Try it for free with our free demo trading account.

A Crypto Wallet for Binance Chain, Binance Smart Chain and Ethereum With the Binance Chain browser

fire

extension you can send and receive funds on Binance Chain, Binance Smart Chain and Ethereum, and cross-chain transfers between both of Binances blockchains.

https://images.freeimages.com/images/large-previews/2db/static-snow-1519563.jpg|||Free Static Snow Stock Photo - FreeImages.com|||1280 x 960

Download Metatrader 4 | MT4 for Windows | FOREX.com

The Metatrader 4 forex trading platform combines a rich user interface with a highly customizable trading environment. It offers advanced trading capabilities and the ability to place advanced orders as well as trade from charts.

A Crypto Wallet for Binance Chain, Binance Smart Chain and Ethereum With the Binance Chain browser extension you can send and receive funds on Binance Chain, Binance Smart Chain and Ethereum, and cross-chain transfers between both of Binances blockchains.

https://image.cnbcfm.com/api/v1/image/103273594-great-photo-dubai.jpg?v=1451591047|||Massive

breaks out in tower near Dubai's New Year's ... | | 2000 x 1335

Coinbase pricing and fees disclosures Coinbase Help

Windsor MT4 - Forex CFD Stocks

How to Activate Your Coinbase Card - YouTube

https://en.windsorbrokers.com/wp-content/uploads/2018/02/MT4-All-devices.jpg|||Windsor MT4 - Forex | CFD | Stocks|||1024 x 1000 | Stocks|||1024 x 1000 | Stocks|||1024 x 1000 | Stocks|||1024 x 1000 | Stocks|||1024 x 1000 | Stocks|||1024 x 1000 | Stocks|||1024 x 1000 | Stocks|||1024 x 1000 | Stocks|||1024 x 1000 | Stocks|||1024 x 1000 | Stocks|||1024 x 1000 | Stocks|||1024 x 1000 | Stocks|||1024 x 1000 | Stocks|||1024 x 1000 | Stocks|||1024 x 1000 | Stocks|||1024 x 1000 | Stocks|||1024 x 1000 | Stocks|||1024 x 1000 | Stocks|||1024 x 1000 | Stocks|||1024 x 1000 | Stocks|||1024 x 1000 | Stocks|||1024 x 1000 | Stocks|||1024 x 1000 | Stocks|||1024 x 1000 | Stocks|||1024 x 1000 | Stocks|||1024 x 1000 | Stocks|||1024 x 1000 | Stocks|||1024 x 1000 | Stocks|||1024 x 1000 | Stocks|||1024 x 1000 | Stocks|||1024 x 1000 | Stocks|||1024 x 1000 | Stocks|||1024 x 1000 | Stocks|||1024 x 1000 | Stocks|||1024 x 1000 | Stocks|||1024 x 1000 | Stocks|||1024 x 1000 | Stocks|||1024 x 1000 | Stocks|||1024 x 1000 | Stocks|||1024 x 1000 | Stocks|||1024 x 1000 | Stocks|||1024 x 1000 | Stocks|||1024 x 1000 | Stocks|||1024 x 1000 | Stocks|||1024 x 1000 | Stocks|||1024 x 1000 | Stocks|||1024 x 1000 | Stocks|||1024 x 1000 | Stocks|||1024 x 1000 | Stocks|||1024 x 1000 | Stocks|||1024 x 1000 | Stocks|||1024 x 1000 | Stocks|||1024 x 1000 | Stocks|||1024 x 1000 | Stocks|||1024 x 1000 | Stocks|||1024 x 1000 | Stocks|||1024 x 1000 | Stocks|||1024 x 1000 | Stocks|||1024 x 1000 | Stocks|||1024 x 1000 | Stocks|||1024 x 1000 | Stocks|||1024 x 1000 | Stocks|||1024 x 1000 | Stocks|||1024 x 1000 | Stocks|||1024 x 1000 | Stocks|||1024 x 1000 | Stocks|||1024 x 1000 | Stocks|||1024 x 1000 | Stocks|||1024 x 1000 | Stocks|||1024 x 1000 | Stocks|||1024 x 1000 | Stocks|||1024 x 1000 | Stocks|||1024 x 1000 | Stocks|||1024 x 1000 | Stocks|||1024 x 1000 | Stocks|||1024 x 1000 | Stocks|||1024 x 1000 | Stocks|||1024 x 1000 | Stocks|||1024 x 1000 | Stocks|||1024 x 1000 | Stocks|||1024 x 1000 | Stocks|||1024 x 1000 | Stocks|||1024 x 1000 | Stocks|||1024 x 1000 | Stock

#### Download MetaTrader 4 for PC, iPhone, iPad and Android

https://image.jimcdn.com/app/cms/image/transf/none/path/s2e2ea4a9b3965dd1/image/i55496309b44c40e4/version/1485350880/in-the-pictures-double-stop-reversal-in-action.png|||Double Stop Reversal - Forex Strategies - Forex Resources ...|||1904 x 896

Send from Binance to Coinbase, trade to fiat and send to paypal and cashout at ATM with Paypal cash card in less than 10 minutes on average. I do have to pay ATM fees if out of network. I think it's awesome. BTY, I also go through Coinbase pro due to less trading fees. 4.

Copy Trading (2022 Ultimate Guide)

Dubai has launched its own cryptocurrency called DubaiCoin (DBIX). DubaiCoin is a hot topic right now due to its recent surge in price. DubaiCoin has increased by over 400% in the last 24 hours.

CoinDCX

Dubai Debuts Own Cryptocurrency Valued At \$0.17 Per Coin

MT4 Products - Forex CFD Stocks

Beginner's Guide To Trading - Options Trading Made Easy

Trusted by millions of users worldwide. Get started today and buy Bitcoin, Ethereum, ChainLink, Rune, Cardano, Binance Coin, SHIB, and more, all with some of the lowest fees in crypto. Additionally, explore awesome art and collectibles on Binance NFT marketplace! Binance App is available only to non-U.S. citizens and residents.

CoinDCX is India's largest and safest cryptocurrency exchange where you can buy and sell Bitcoin and other cryptocurrencies with ease. CoinDCX, with its #TryCrypto mission, provides Indian crypto audience with a simple cryptocurrency trading app for seamless crypto-to-crypto (c2c) and fiat-to-crypto (f2c) experience.

Videos for Copy+trading+free

Windsor Brokers offers a wide range of MT4 products to trade. Are you ready to trade? What are you going to trade?

CoinDCX Go is a cryptocurrency investment app with 500k downloads, whereas CoinDCX Pro is a Cryptocurrency Exchange app with 100k downloads. While using the application, users have to complete the KYC registration process as well. CoinDCX Go app features: Interactive user interface for new cryptocurrency investors

 $https://prod-001.s3.amazonaws.com/media/articleImages/day\_4.jpg|||Cryptocurrency's\ anonymity:\ A\ platform\ for\ bad\ actors\ ...|||1400\ x\ 820$ 

Binance: BTC NFTs Memes & Dry Meta - Apps on Google Play

Dear all subscriber dekhiye kyu nahi show kar raha hai btt coin coin Dcx go and bit Mart pe full information. Wazir x details playlist. https://www.youtu.

https://i0.wp.com/4xone.com/wp-content/uploads/2018/03/Auto-Sessions.png?resize=1276%2C874&ssl =1|||Auto Sessions Metatrader Mt4 Indicator 4xone|||1276 x 874

Best Forex Brokers Japan 2021 - Top Japanese Forex Brokers

751# Magic FX Strategy 752# Alfa Super Trend FX 753# Forex Scanners Pro 754# 40 pips a trade 755# Trend Histogram Strategy 756# Envelopes with Trend Wave 757# Pitchfork Trading System MT4 758# WPRSI Signal with FPS Trend 759# One Forex Strategy 760# Rainbow Averages Strategy 761# Sniper Trading System 762# Pro Parabolic Sar Trading 763# Contrast Strategy 764# MDZ Price Action Indicator 765# FT .

Mobile trading, Trading Signals and the Market are the integral parts of MetaTrader 4 that enhance your Forex trading experience. Millions of traders with a wide range of needs choose MetaTrader 4 to trade in the market. The platform offers ample of opportunities to traders of all skill levels: advanced technical analysis, flexible trading system, algorithmic trading and Expert Advisors, as well as mobile trading applications.

Exchange Academy Charity Card Labs Launchpad Research Trust Wallet NFT Featured.market Binance Pay Gift Card Service Downloads Desktop Application Buy Crypto Institutional & Execution Solutions Affiliate BNB OTC Trading Listing Application P2P Merchant Application Historical Market Data

Features of MetaTrader 4 Powerful trading system with support for 3 execution modes and 8 order types Unlimited number of charts and 50+ analytical tools Algorithmic trading, Expert Advisors and MQL4 IDE MetaTrader Market where you can buy indicators and trading robots Trading signals allowing you to copy deals of other traders

https://irp-cdn.multiscreensite.com/b655b481/dms3rep/multi/desktop/Pneumax+1.jpg|||Resin factory floor painting services by Gallagher Flooring|||1920 x 1440

Best Copy Trading Platforms for 2022 InvestinGoal

MT4 Copy Trading is 100% free when you open your account with our partner brokers. We do not charge any management or incentive fee and you keep 100% of your profits. Lifetime Free Service.

Copy-trading on eToro doesnt involve fees for copied traders as traders are being directly paid through eToro Popular Investor Program. That means that you pay no management fees and that you can copy any traders portfolio at no additional costs.

The Coinbase Card is issued by MetaBank®, N.A., Member FDIC, pursuant to a license from Visa U.S.A. Inc. The Coinbase Card is powered by Marqeta. 1 Crypto rewards is an optional Coinbase offer. 2 Coinbase will automatically convert all cryptocurrency to US Dollars for use in purchases and cashing out at ATMs.

CoinDCX Go is the best Bitcoin app for beginners to start their cryptocurrency investment journey. New investors can now choose to use CoinDCX Go instead of CoinDCX Pro as it has an easy user interface that will help them to take a safe and secure first step towards crypto with just one swipe.

#1 in Security Gemini Crypto - The Safest Place to Buy Crypto

Like any debit card, the Coinbase Card must be activated prior to use. Your Coinbase Card can be activated from within the Coinbase Card app or by calling your local support number from the app by accessing Card Settings > Call Support. Your activation code is included in the letter. Please have it handy.

Trust Wallet. Binance's official crypto wallet. Gift Card. Customizable crypto gift card. Binance Live. new. . Download the Binance mobile crypto trading app today.

Download MetaTrader 4 for PC, Mac, iOS, Android

https://image.jimcdn.com/app/cms/image/transf/none/path/s2e2ea4a9b3965dd1/image/i8cbc95c95a75b0a7/version/1521904136/sniper-trading-system.png|||Sniper-Trading-System-Forex Strategies-Forex Resources...|||1916 x 896

https://image.jimcdn.com/app/cms/image/transf/none/path/s2e2ea4a9b3965dd1/image/i74cd817a7a125399/version/1504007062/fps-trend-strategy.png|||FPS Trend Strategy - Forex Strategies - Forex Resources ...|||1904 x 896

Windsor Brokers offers a wide range of MT4 products to trade. Are you ready to trade? What are you going to trade? You can choose between Zero and Prime.

MT4 Products - Windsor Brokers - Forex CFD Stocks

 $http://comparic.com/wp-content/uploads/2017/07/USDCADH1 intra.png ||| USD/CAD-500\ pips\ of\ Profit\ After\ Breakout\ From\ ... ||| 1916\ x\ 850$ 

 $https://cryptoage.com/images/Mining3/teamredminer\_053\_AMD\_radeon\_mining\_zcoin\_MTP.jpg|||TeamRedMiner~0.5.8-addedChukwa-512~algorithm~(Turtlecoin)|||1985~x~1084$ 

CoinDCX - Crypto Exchange Buy, Sell and Trade Bitcoins.

Best Crypto Copy Trading Platforms and Apps Copy Trade in .

Coinsfera is Dubai's first legal cryptocurrency provider, offering a variety of crypto-related services. It offers fast ways to buy and sell bitcoin in Dubai. With all those above-mentioned.

 $https://image.jimcdn.com/app/cms/image/transf/none/path/s2e2ea4a9b3965dd1/image/i03b6d490b4ca295b/version/1607694061/image.png\\|||Spike Detector MT5 - Forex Strategies - Forex Resources ...\\||1916 x 888 - Forex Resources ||1916 x 888 - Forex Resources ||1916 x 888 - Forex Resources ||1916 x 888 - Forex Resources ||1916 x 888 - Forex Resources ||1916 x 888 - Forex Resources ||1916 x 888 - Forex Resources ||1916 x 888 - Forex Resources ||1916 x 888 - Forex Resources ||1916 x 888 - Forex Resources ||1916 x 888 - Forex Resources ||1916 x 888 - Forex Resources ||1916 x 888 - Forex Resources ||1916 x 888 - Forex Resources ||1916 x 888 - Forex Resources ||1916 x 888 - Forex Resources ||1916 x 888 - Forex Resources ||1916 x 888 - Forex Resources ||1916 x 888 - Forex Resources ||1916 x 888 - Forex Resources ||1916 x 888 - Forex Resources ||1916 x 888 - Forex Resources ||1916 x 888 - Forex Resources ||1916 x 888 - Forex Resources ||1916 x 888 - Forex Resources ||1916 x 888 - Forex Resources ||1916 x 888 - Forex Resources ||1916 x 888 - Forex Resources ||1916 x 888 - Forex Resources ||1916 x 888 - Forex Resources ||1916 x 888 - Forex Resources ||1916 x 888 - Forex Resources ||1916 x 888 - Forex Resources ||1916 x 888 - Forex Resources ||1916 x 888 - Forex Resources ||1916 x 888 - Forex Resources ||1916 x 888 - Forex Resources ||1916 x 888 - Forex Resources ||1916 x 888 - Forex Resources ||1916 x 888 - Forex Resources ||1916 x 888 - Forex Resources ||1916 x 888 - Forex Resources ||1916 x 888 - Forex Resources ||1916 x 888 - Forex Resources ||1916 x 888 - Forex Resources ||1916 x 888 - Forex Resources ||1916 x 888 - Forex Resources ||1916 x 888 - Forex Resources ||1916 x 888 - Forex Resources ||1916 x 888 - Forex Resources ||1916 x 888 - Forex Resources ||1916 x 888 - Forex Resources ||1916 x 888 - Forex Resources ||1916 x 888 - Forex Resources ||1916 x 888 - Forex Resources ||1916 x 888 - Forex Resources ||1916 x 888 - Forex Resources ||1916 x 888 - Forex Resources ||1916 x 888 - Forex Resources ||1916 x 888 - Forex Reso$ 

 $https://i.redd.it/g75ynndyh0b21.jpg|||Coinbase\ Level\ 3\ Withdrawal\ Fiat\ Reddit\ How\ To\ Cash\ Out\ ...|||1242\ x\\2208$ 

Forex Trading Explained - How Forex Trading Works - rbnrch.com

https://www.unitedway.org/i/blog/5.7.21\_cryptoblog.v2.png|||How Does Cryptocurrency Work and How Can You Invest ...|||3334 x 2084

Simplest cryptocurrency investment and advanced trading app Join the cryptocurrency and Bitcoin boom and start your cryptocurrency investment journey in the easiest and simplest way possible! An array of options lay ahead of you on CoinDCX. CoinDCX at a Glance About CoinDCX Bug Bounty Media & Defi-Week Policy Awards TryCrypto Why India Continue reading & Quot; Home & Quot;

https://id.windsorbrokers.com/wp-content/uploads/2018/02/pic4-1024x768.jpg|||Annual Blood Donation Day held at Windsor Brokers - Forex ...|||1024 x 768

CoinDCX vs CoinDCX Go: Difference, features, registration and .

Windsor Brokers - Forex CFD Stocks

How to Withdraw Money From Coinbase to Bank Account

Downloads. English. USD. Wallet Direct. Transfer coins or tokens between Binance.com account and Binance Chain Wallet. Verify and connect my address. Connecting .

 $http://thecryptolog.com/wp-content/uploads/2018/01/buy-tab.jpg|||Coinbase \ Case \ Lookup \ Bitfinex \ Wallet \ Review|||1100 x 854$ 

Copy the Best Traders - Popular Forex Copy Systems

 $https://lh5.googleusercontent.com/8zhH0DJS1JwWWJWaaOr4I2gXoEcN4UHoYJP-xJN9hTkGf626e3SWd5d1hztRr4t7ZG6HTS7fo1k\_lI7fsYMj7Kbg8cE3b2joGkfZ0kkr0NrSPk9liOZ-Uint8dGtO4LrMllMdlDb|||AtomicWalletRoadmap: 2021|||1600 x 900$ 

Build a Crypto Portfolio - #1 in Security Gemini Crypto

MetaTrader 4 Platform for Forex Trading and Technical Analysis

must activate the Card to be able to use it. Activation instructions are set out on the packaging that the Card is attached to and within the Coinbase Site. A virtual Card can be used immediately upon receipt and does not

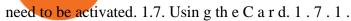

Download Binance: Bitcoin Marketplace & Download Binance: Bitcoin Marketplace & Download Binance: Bitcoin Bitcoin Binance: Bitcoin Binance: Bitcoin Binanc

Coinbase Card for the EU and UK Coinbase Help

2. Cash out your funds. From a web browser: From a web browser select your cash balance under Assets. On the Cash out tab, enter the amount you want to cash out and then click Continue. Choose your cash out destination and then click Continue. Click Cash out now to complete your transfer. From the Coinbase mobile app: Tap > Cash out

Btt Coin Update Coin Dcx Go Exchange || Btt Show Nahi Kar .

https://calazanblog-assets.s3.amazonaws.com/media/gallery/23/dubai\_uae\_20130716\_040.jpg|||Dubai, UAE | Gallery | Calazan.com||1364 x 768

CoinDCX:Bitcoin Investment App Apps on Google Play

(end of excerpt)